usa

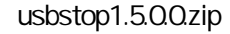

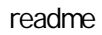

usbstop.exe ( usbstop.exe )

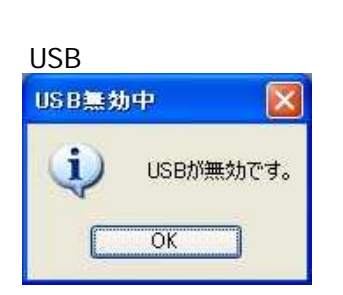

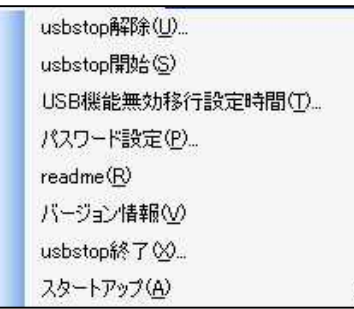

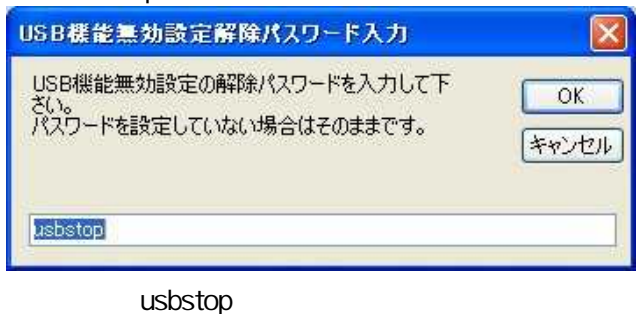

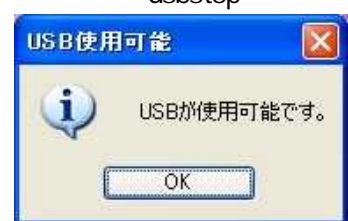

usa

## USB無効中 ī USBが無効です。

 $\overline{OK}$ 

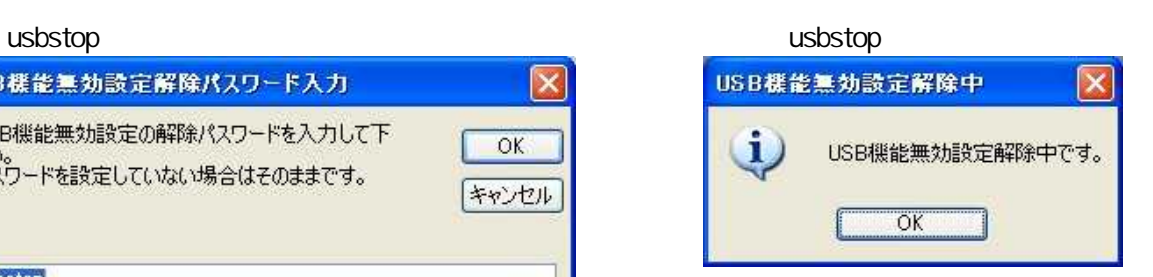

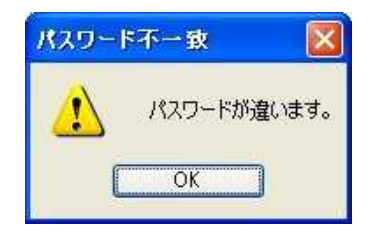

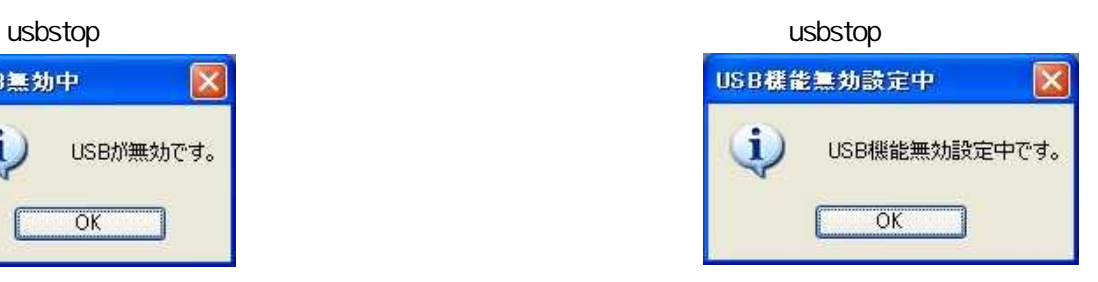

## USB

![](_page_1_Picture_1.jpeg)

usbstop usbstop

![](_page_1_Picture_4.jpeg)

![](_page_1_Picture_47.jpeg)

![](_page_1_Picture_6.jpeg)

![](_page_1_Picture_48.jpeg)

password

![](_page_1_Picture_49.jpeg)

![](_page_1_Picture_50.jpeg)

![](_page_1_Picture_11.jpeg)

readme

## usbstop **USB**

![](_page_2_Picture_46.jpeg)

usbstop終了  $\vert \mathsf{x} \vert$  $\mathbf{u}$ USB機能無効設定解除をしてusbstopを終了します。  $\overline{OK}$ 

![](_page_2_Picture_3.jpeg)

![](_page_2_Picture_4.jpeg)

![](_page_2_Picture_5.jpeg)

![](_page_2_Picture_47.jpeg)

![](_page_2_Picture_7.jpeg)

![](_page_2_Picture_8.jpeg)